**Simulador de Negocios** KU 12.0 Business Simulator ®

# **Guía de Fórmulas Versión Alumno**

## **Simulador de Negocios**

**KU 12.0 Business Simulator ®**

# **Maquinaria o Equipo**

Esta fórmula le permitirá saber cuántas máquinas necesita tener habilitadas para cubrir su orden de producción.

## **Consejos y Tips**

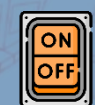

**Para que funcione la Maquina o Equipo es necesario tenerla encendida.**

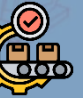

**Intenta mantener la eficiencia de tu Maquinaria o Equipo al 100% para aprovechar al máximo su capacidad.**

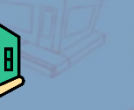

**Si lo requieres puedes adquirir más Máquinas o vender tus Máquinas**

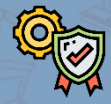

**La calidad de la máquina es importante para el producto o servicio final, si necesitas modificarla visita Servicios Para Empresas e ingresa a Renovación de Máquinas o Equipos.**

**encendida se paga agua, luz, vigilancia, renta, etc. Cuando se apaga una máquina solo se paga la renta.**

### **Fórmula**

#### **Por cada máquina Orden de Producción**

**Capacidad de la Maquinaria o Equipo**

El resultado se redondeará al siguiente número entero y ese resultado serán número de máquinas o equipos necesarios.

### **Simulador de Negocios**

**KU 12.0 Business Simulator ®**

Esta fórmula le permitirá conocer cuanta<br> **Materia** Prima<sub>debe</sub> unidades de cada materia prima debe comprar para cubrir la orden de producción.

## **Consejos y Tips**

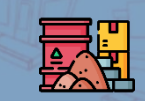

**Es necesario saber cuantas unidades se requieren de cada materia para producir u operar un bien o servicio.**

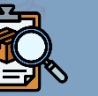

**Se debe ser congruente con la calidad comprada para la materia prima y la calidad deseada para producto final.**

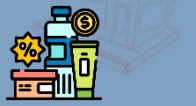

**Si has comprado material en exceso o deseas deshacerte de cierta materia prima visita Servicio Para Empresas e ingresar a Compra y Venta de Material a Granel.**

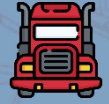

**Puedes adquirir tu materia prima en otras zonas y trasladarlo a tu negocio.**

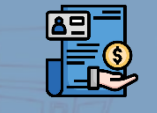

**Algunos proveedores pueden otorgarte opciones de pago con crédito de hasta 3 meses. Si obtienes uno, no olvides pagarlo desde Proveedores en tu Balance General.**

### **Simulador de Negocios**

**KU 12.0 Business Simulator ®**

www.BusinessSimulator.com.mx

#### **Fórmula**

**N° de Unidades que se requiere para producir un bien o servicio**

**Orden de Producción**

**X**

El resultado será la cantidad de material o insumo que necesitará comprar.

Esta fórmula le permitirá conocer cuantos<br> **Mano de Obra** Esta fórmula le permitirá conocer cuantos<br>
Esta fórmula le permitirá conocer cuantos colaboradores de mano de obra necesita para cubrir su orden de producción.

## **Consejos y Tips**

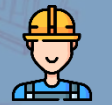

**Se debe ser congruente con la calidad de la Mano de Obra y la calidad deseada para producto final.**

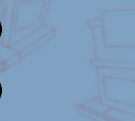

**Si cuentas con más de 6 colaboradores deberás considerar Administración y Operaciones.**

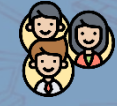

**Los Colaboradores son Mano de Obra, Vendedores o Cajeros y Ejecutivos de cuenta.**

### **Fórmula**

#### **Orden de Producción**

**Capacidad de un Colaborador**

El resultado se redondeará al siguiente número entero y ese resultado serán número de colaboradores de mano de obra que necesitará.

### **Simulador de Negocios**

**KU 12.0 Business Simulator ®**

# Esta fórmula le permitirá conocer cuantos<br>Cajeros necesita para cubrir su Estimado de

Cajeros necesita para cubrir su Estimado de Ventas u Objetivo de Ventas.

## **Consejos y Tips**

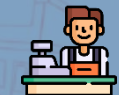

**Absolutamente todos los negocios requieren un Cajero / CxC, ya que es quien cobra o lleva cuentas por cobrar.**

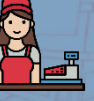

**Un Cajero o Cuentas por Cobrar es quien registra la transacción económica más no convence al cliente de comprar el producto.**

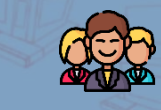

**Si cuentas con más de 6 colaboradores deberás considerar Administración y Operaciones.**

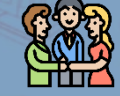

**Los Colaboradores son Mano de Obra, Cajeros y Ejecutivos de cuenta.**

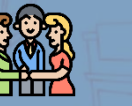

### **Fórmula**

#### **Estimado de Ventas**

**Capacidad de un Cajero**

El resultado se redondeará al siguiente número entero y ese resultado serán número de colaboradores cajeros que necesitará.

### **Simulador de Negocios**

**KU 12.0 Business Simulator ®**

Esta fórmula le permitirá conocer<br> **Clientes de Paso** Esta fórmula le permitirá conocer<br>
Esta fórmula le permitirá conocer aproximadamente cuantos clientes puede obtener por la ubicación de su local.

## **Consejos y Tips Formula**

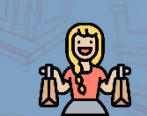

**Se refiere a aquellos clientes que cruzaron frente a tu negocio y te compraron.**

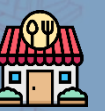

**Es la principal fuente de clientes de negocios B2C como venta de servicios o alimentos.**

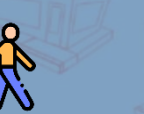

**A mayor afluencia de clientes, mayor probabilidad de compra y mayor precio de renta del local.**

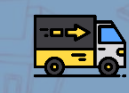

**Si no te gusta la zona donde está el negocio, puedes cambiarte en Servicios Para Empresas, ingresando a Mudanzas.**

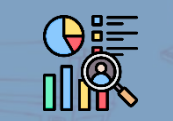

**Necesitarás el Estudio Socioeconómico para determinar el tipo y porcentajes de población que encontrarás en tu local; y el Estudio de Consumo General para conocer la demanda del** 

### **Simulador de Negocios**

**KU 12.0 Business Simulator ®**

www.BusinessSimulator.com.mx

**X Tráfico de Personas % del Segmento de** 

**Afluencia o**

**Mercado de tu producto en la Zona del Negocio**

**X**

**Demanda del Producto o Servicio en la Zona y en el Mes**

**producto. El resultado será el número de ventas que** probablemente venderá a través de este canal.

# Ejecutivo de Cuenta Esta fórmula le permitirá conocer cuantos

ejecutivos de cuenta necesita contratar para cubrir su objetivo de ventas.

## **Consejos y Tips**

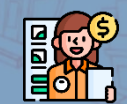

**Un Ejecutivo de Cuenta es quien buscará un cliente, le mostrará el producto, intentará convencerlo y cerrar una trato.**

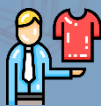

**Analiza si tu negocio requiere un ejecutivo de cuenta.**

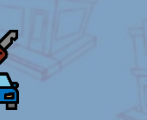

**Si tu negocio es de nicho o de alta gama probablemente necesites un ejecutivo de cuenta.**

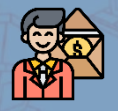

**Multiplica su capacidad máxima por tu precio de venta y compáralo con su salario para verificar la viabilidad de contratarlo o no.**

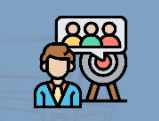

**Ten en cuenta que la capacidad del ejecutivo de cuenta es un máximo aproximado, más no un decreto.**

### **Fórmula**

#### **Objetivo de Ventas**

**Capacidad de un Ejecutivo de Cuenta**

El resultado se redondeará al siguiente número entero y ese resultado serán número de colaboradores Ejecutivos de Cuenta que necesitará.

### **Simulador de Negocios**

**KU 12.0 Business Simulator ®**

Esta fórmula le permitirá conocer<br> **Recompra** Esta fórmula le permitirá conocer<br>
comprarán nuevamente el siguiente r aproximadamente cuantos clientes le comprarán nuevamente el siguiente mes.

## **Consejos y Tips Formula**

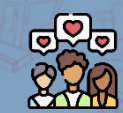

**Son aquellas ventas que proviene de clientes que el mes anterior nos han comprado.**

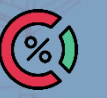

**Dependiendo el producto o servicio es el porcentaje de recompra.**

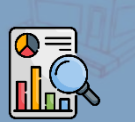

**Podrás encontrar este porcentaje en el Estudio de Mercado de Consumo General.**

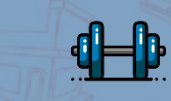

**Algunos negocios con un porcentaje de recompra alto son universidades, gimnasios, gasolineras, etc.**

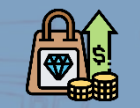

**El porcentaje de recompra se ve afectado por cambios de precio, cambios de zona y cambios de calidad.**

**N° de Ventas del Mes Anterior**

**X % de Recompra**

El resultado será el número de ventas que probablemente venderá a través de este canal.

### **Simulador de Negocios**

**KU 12.0 Business Simulator ®**

Esta fórmula le permitirá conocer cuánto dinero<br>**Publicidad** Esta fórmula le permitirá conocer cuánto dinero<br>Recesita invertir para tener la exposición necesita invertir para tener la exposición necesaria para alcanzar su objetivo de ventas.

## **Consejos y Tips Fórmula**

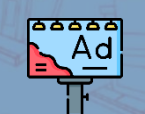

**Es necesario analizar si nuestro negocio requiere o no Publicidad.**

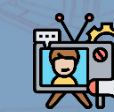

**Cada Nivel Socioeconómico tiene su propios medios de comunicación que prefiere, se necesita un estudio de comunicación para saber exactamente en cual invertir.**

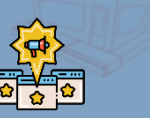

**De acuerdo a la calidad de nuestro producto o servicio, será el nivel socioeconómico al cual va dirigido, se necesita un estudio de** 

**comunicación para saber exactamente el nivel.**

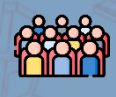

**El CPM es el Costo Por Millar, es decir cuanto cuesta que ese medio de comunicación le muestre su comercial a mil personas.**

**Si se invierte un medio de publicidad distintos a los necesarios, el efecto que causaría al cliente bajará a un 20% del esperado.**

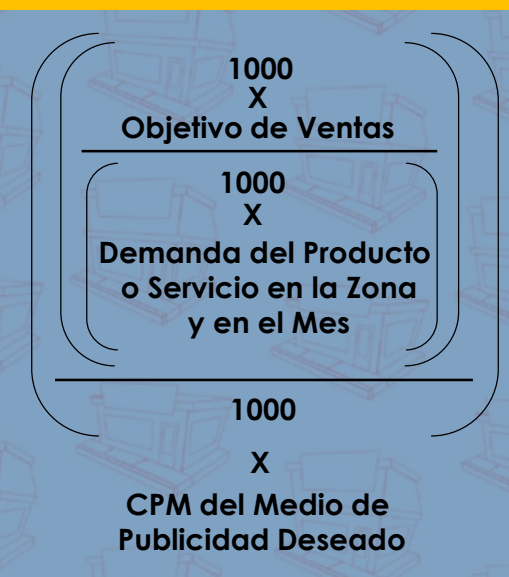

El resultado será el monto que se requiere invertir en el Medio de Comunicación deseado.

### **Simulador de Negocios**

**KU 12.0 Business Simulator ®**

Esta fórmula le permitirá conocer cuantos empleados de administración necesita para atender a sus colaboradores.

## **Consejos y Tips Fórmula**

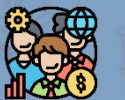

**Son quienes se encargan de darles Servicio Interno a los colaboradores como su pago de nómina, vacaciones, capacitaciones, compras, etc.**

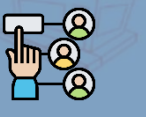

**Dentro del simulador podrás ingresar todos los administrativos en un solo puesto, es indiferente si se colocan en puestos distinto o en el mismo, el simulador lo que cuenta es el número.**

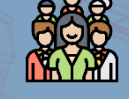

**Si cuentas con menos de 6 colaboradores NO deberás considerar Administración y Operaciones.**

**Mano de Obra Vendedores o Cajeros Ejecutivos de Cuenta + +**

#### **40**

El resultado se redondeará al siguiente número entero y ese resultado serán número de Administradores que necesitará.

### **Simulador de Negocios**

**KU 12.0 Business Simulator ®**

Esta fórmula le permitirá conocer cuantos<br> **Operación** de operación necesita para<br>
dender a sus colaboradores empleados de operación necesita para atender a sus colaboradores.

## **Consejos y Tips Formula**

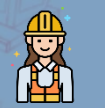

**Son los supervisores de los colaboradores y están en la línea de producción u operación para guiar y liderar a los colaboradores.** 

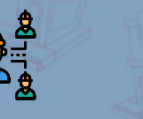

**Dentro del simulador podrás ingresar todos los supervisores en un solo puesto, es indiferente si se colocan en puestos distinto o en el mismo, el simulador lo que cuenta es el número.**

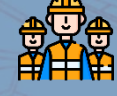

**Si cuentas con menos de 6 colaboradores NO deberás considerar Administración y Operaciones.**

### **Simulador de Negocios**

**KU 12.0 Business Simulator ®**

www.BusinessSimulator.com.mx

**Mano de Obra Vendedores o Cajeros Ejecutivos de Cuenta + +**

#### **24**

El resultado se redondeará al siguiente número entero y ese resultado serán número de Gerentes de Operaciones que necesitará.

Estratégicos que te<br> **Estratégicos de de la permitirán mejorar tus resultados siguiendo esto**<br>
consejos y tips. permitirán mejorar tus resultados siguiendo estos consejos y tips.

## **Consejos y Tips Formula**

纑

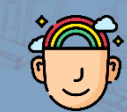

**El cliente tarda hasta 3 meses en percibir un cambio en la calidad del producto de forma orgánica.**

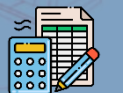

**El estimado de ventas no es un decreto, es una cantidad que usted como usuario elige para realizar cuentas.**

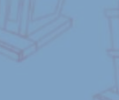

**Por lo general las fábricas están en las Zonas de bajo poder adquisitivo y los servicios en zonas de alto poder adquisitivo.**

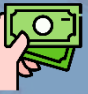

**Paga tus impuestos, financiamientos, proveedores y nómina para que puedas pasar al siguiente mes.**

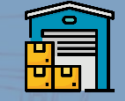

**Puedes abrir CEDIS que te permitirán hacer puntos de conexión entre ciudades. Es más económico tener un CEDIS que abrir un negocio pequeño que funcione como CEDIS.**

**No Aplica**

### **Simulador de Negocios**

**KU 12.0 Business Simulator ®**